*Important Formulas of Business Metrics Formulas...* 1/12

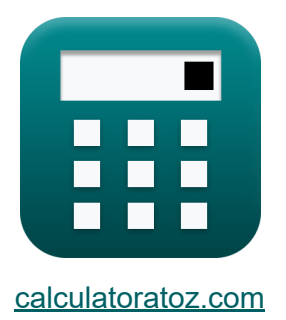

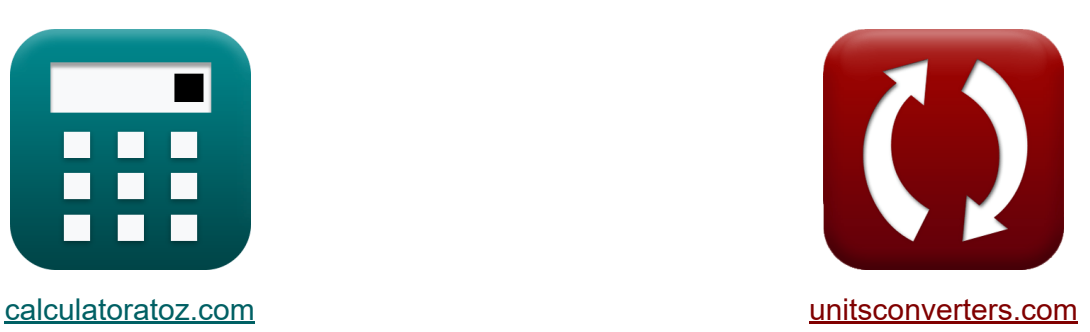

# **Fórmulas importantes de métricas comerciales Fórmulas**

**iCalculadoras! i**Ejemplos! **iConversiones!** 

¡Ejemplos!

Marcador **[calculatoratoz.com](https://www.calculatoratoz.com/es)**, **[unitsconverters.com](https://www.unitsconverters.com/es)**

Cobertura más amplia de calculadoras y creciente - **¡30.000+ calculadoras!** Calcular con una unidad diferente para cada variable - **¡Conversión de unidades integrada!**

La colección más amplia de medidas y unidades - **¡250+ Medidas!**

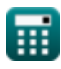

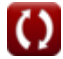

#### ¡Siéntete libre de COMPARTIR este documento con tus amigos!

*[Por favor, deje sus comentarios aquí...](https://docs.google.com/forms/d/e/1FAIpQLSf4b4wDgl-KBPJGChMJCxFlqrHvFdmw4Z8WHDP7MoWEdk8QOw/viewform?usp=pp_url&entry.1491156970=%20F%C3%B3rmulas%20importantes%20de%20m%C3%A9tricas%20comerciales%20F%C3%B3rmulas)*

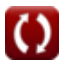

# **Lista de 16 Fórmulas importantes de métricas comerciales Fórmulas**

#### **Fórmulas importantes de métricas comerciales**

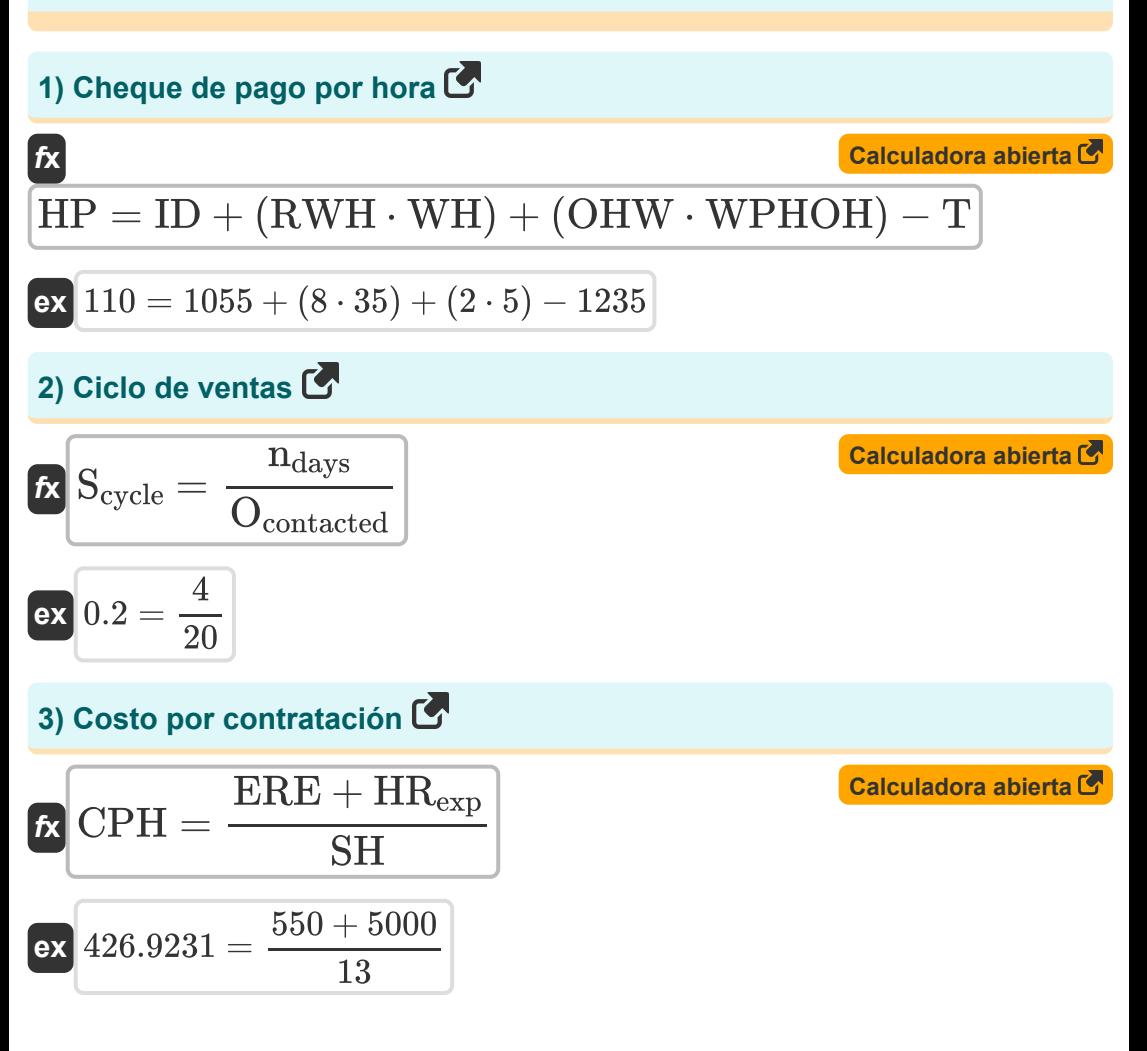

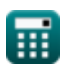

*Important Formulas of Business Metrics Formulas...* 4/12

4) EBIT 
$$
\overline{R}
$$
  
\n  
\n**EXECUTE:**  
\n**EXECUTE:**  
\n**EXECUTE:**  
\n**EXECUTE:**  
\n**EXECUTE:**  
\n**EXECUTE:**  
\n**EXECUTE:**  
\n**EXECUTE:**  
\n**EXECUTE:**  
\n**EXECUTE:**  
\n**EXECUTE:**  
\n**EXECUTE:**  
\n**EXECUTE:**  
\n**EXECUTE:**  
\n**EXECUTE:**  
\n**EXECUTE:**  
\n**EXECUTE:**  
\n**EXECUTE:**  
\n**EXECUTE:**  
\n**EXECUTE:**  
\n**EXECUTE:**  
\n**EXECUTE:**  
\n**EXECUTE:**  
\n**EXECUTE:**  
\n**EXECUTE:**  
\n**EXECUTE:**  
\n**EXECUTE:**  
\n**EXECUTE:**  
\n**EXECUTE:**  
\n**EXECUTE:**  
\n**EXECUTE:**  
\n**EXECUTE:**  
\n**EXECUTE:**  
\n**EXECUTE:**  
\n**EXECUTE:**  
\n**EXECUTE:**  
\n**EXECUTE:**  
\n**EXECUTE:**  
\n**EXECUTE:**  
\n**EXECUTE:**  
\n**EXECUTE:**  
\n**EXECUTE:**  
\n**EXECUTE:**  
\n**EXECUTE:**  
\n**EXECUTE:**  
\n**EXECUTE:**  
\n**EXECUTE:**  
\n**EXECUTE:**  
\n**EXECUTE:**  
\n**EXECUTE:**  
\n**EXECUTE:**  
\n**EXECUTE:**  
\n**EXECUTE:**  
\n**EXECUTE:**  
\n**EXECUTE:**  
\n**EXECUTE:**  
\n**EXECUTE:**  
\n**EXECUTE:**  
\n**EXECUTE:**  
\n**EXECUTE:**  
\n**EXECUTE:**  
\n**EXECUTE:**  
\n**EXECUTE:**  
\n**EXECUTE:**  
\n**EXECUTE:**  
\n**EXECUTE:**  
\n**EXECUTE:**  
\n**EXECUTE:**  
\n**EXECUTE:**  
\n**EXECUTE:**  
\n**EXECUTE:**  
\n**EXECUTE:**  
\n**EXECUTE:**  
\n**EXECUTE:**  
\n**EXECUTE:**

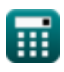

 $\boldsymbol{\Omega}$ 

*Important Formulas of Business Metrics Formulas...* 5/12

**[Calculadora abierta](https://www.calculatoratoz.com/es/customer-selling-price-calculator/Calc-43247)  [Calculadora abierta](https://www.calculatoratoz.com/es/compound-annual-growth-rate-calculator/Calc-43238)  [Calculadora abierta](https://www.calculatoratoz.com/es/absenteeism-rate-calculator/Calc-43683)  [Calculadora abierta](https://www.calculatoratoz.com/es/website-conversion-rate-calculator/Calc-96)  8) Precio de venta al cliente**  *f***x ex 9) Tasa compuesta de crecimiento anual**  *f***x ex 10) Tasa de ausentismo** *f***x ex 11) Tasa de conversión del sitio web** *f***x ex** CSP = CP + (PM% ⋅ CP) 300 = 100 + (2 ⋅ 100) CAGR = ((( EV SV ) 1 ny ) − 1) ⋅ 100 10.75663 = ((( 25000 15000 ) 1 5 ) − 1) ⋅ 100 AR = TUL NWD ⋅ 100 6 = 15 250 ⋅ 100 CR = ( TGC nvis ) ⋅ 100 40 = ( 500 ) ⋅ 100200

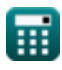

 $\boldsymbol{\Omega}$ 

*Important Formulas of Business Metrics Formulas...* 6/12

mppotain formulas of business Weintes. 
$$
\frac{1}{2}
$$
 \nThis is a de ganancia de ventas  $\frac{1}{2}$  \nAs  $SWR = \left(\frac{Opportunities_{\text{won}}}{O_{\text{contacted}}}\right) \cdot 100$  \nAs  $250 = \left(\frac{50}{20}\right) \cdot 100$  \nAs  $250 = \left(\frac{50}{20}\right) \cdot 100$  \nAs  $250 = \frac{\text{nec - ncb}}{\text{nb}}$  \nAs  $1.263158 = \frac{100 - 19}{19}$  \nAs  $4.263158 = \frac{100 - 19}{19}$  \nAs  $1.5 = \left(\frac{E_{\text{sep}}}{AVG_{\text{emp}}}\right) \cdot 100$  \nAs  $1.5 = \left(\frac{3}{200}\right) \cdot 100$  \nAs  $U = \left(\frac{1}{200} \cdot 100\right)$  \nAs  $U = \left(\frac{1}{200} \cdot 100\right)$  \nAs  $U = \left(\frac{1}{200} \cdot 100\right)$  \nAs  $U = \left(\frac{1}{200} \cdot 100\right)$  \nAs  $U = \left(\frac{1}{200} \cdot 100\right)$  \nAs  $U = \left(\frac{1}{200} \cdot 100\right)$  \nAs  $U = \left(\frac{1}{200} \cdot 100\right)$  \nAs  $U = \left(\frac{1}{200} \cdot 100\right)$ 

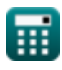

*Important Formulas of Business Metrics Formulas...* 7/12

# **16) Valor de por vida del cliente con tasa de descuento**

$$
\kappa\text{CLV} = \frac{\text{Cm} \cdot \text{CRR}}{1 + \text{DR} - \text{CRR}}
$$
\n
$$
\text{ex } 3.885714 = \frac{8 \cdot 4.25}{1 + 12 - 4.25}
$$

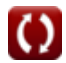

**[Calculadora abierta](https://www.calculatoratoz.com/es/customers-lifetime-value-with-discount-rate-calculator/Calc-43415)** 

### **Variables utilizadas**

- **ACL** Costo promedio de vida del cliente
- **ACV** Costo promedio del valor para el cliente
- **AR** Tasa de ausentismo
- **AVGemp** Número promedio de empleados
- **Bpurchases** Compras de marca
- **BDI** Índice de desarrollo de marca
- **Cpurchased** Categoría total comprada por compradores de marcas
- **CAC** Costo de adquisición de clientes
- **CAGR** Tasa compuesta de crecimiento anual
- **CLV** Valor de por vida del cliente
- **Cm** Margen de contribución
- **CP** Precio de coste
- **CPH** Costo por contratación
- **CR** Tasa de conversión del sitio web
- **CRR** Tasa de retención de clientes
- **CSP** Precio de venta al cliente
- **DR** Tasa de descuento
- **Esep** Empleados separados  $\bullet$
- **EBIT** Ganancias antes de intereses e impuestos
- **ERE** Gastos de contratación externa
- **ETR** Tasa de rotación de empleados
- **EV** Valor final
- **HP** Cheque de pago por hora

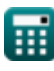

*Important Formulas of Business Metrics Formulas... Bloodyne Communisty Reserves the State State State State State* 

- **HRexp** Gastos de Recursos Humanos Internos  $\bullet$
- **ID** Ingresos hasta la fecha  $\bullet$
- **MP** Penetración de mercado
- **n** Clientes
- **ndays** Días invertidos en ventas ganadas
- **nvis** Número de visitas  $\bullet$
- **n<sup>y</sup>** Número de años para seguir el crecimiento  $\bullet$
- **ncb** Clientes al principio
- **nec** Clientes existentes
- **NWD** Número de días laborables
- **Ocontacted** Oportunidades de Venta Contactadas
- **OHW** Horas extras trabajadas
- **OPEX** Gastos operativos
- **Opportunitieswon** Oportunidades de ventas ganadas
- **PM%** Porcentaje de margen de beneficio  $\bullet$
- **R** Ganancia
- **RSreq** Participación en los ingresos del requisito
- **RWH** Horas de trabajo regulares  $\bullet$
- **S** Porcentaje de ventas de marca
- **Scycle** Ciclo de ventas
- **SH** Contrataciones exitosas
- **SV** Valor inicial
- **SWR** Tasa de ganancia de ventas
- **T** Impuestos
- **TGC** Cumplimiento total de objetivos

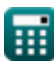

*Important Formulas of Business Metrics Formulas...* 10/12

- **TMS** Segmento de mercado total
- **TP** Población total
- **TUL** Total de licencias no planificadas
- **WH** Salarios pagados por hora
- **WPHOH** Salarios pagados por hora de horas extras

# **Constantes, funciones, medidas utilizadas**

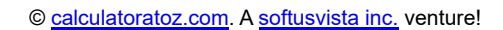

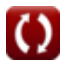

*Important Formulas of Business Metrics Formulas...* 12/12

#### **Consulte otras listas de fórmulas**

**Fórmulas importantes de negocios Fórmulas** 

¡Siéntete libre de COMPARTIR este documento con tus amigos!

#### **PDF Disponible en**

[English](https://www.calculatoratoz.com/PDF/Nodes/12804/Important-formulas-of-business-metrics_en.PDF) [Spanish](https://www.calculatoratoz.com/PDF/Nodes/12804/Important-formulas-of-business-metrics_es.PDF) [French](https://www.calculatoratoz.com/PDF/Nodes/12804/Important-formulas-of-business-metrics_fr.PDF) [German](https://www.calculatoratoz.com/PDF/Nodes/12804/Important-formulas-of-business-metrics_de.PDF) [Russian](https://www.calculatoratoz.com/PDF/Nodes/12804/Important-formulas-of-business-metrics_ru.PDF) [Italian](https://www.calculatoratoz.com/PDF/Nodes/12804/Important-formulas-of-business-metrics_it.PDF) [Portuguese](https://www.calculatoratoz.com/PDF/Nodes/12804/Important-formulas-of-business-metrics_pt.PDF) [Polish](https://www.calculatoratoz.com/PDF/Nodes/12804/Important-formulas-of-business-metrics_pl.PDF) [Dutch](https://www.calculatoratoz.com/PDF/Nodes/12804/Important-formulas-of-business-metrics_nl.PDF)

*6/12/2024 | 6:23:56 AM UTC [Por favor, deje sus comentarios aquí...](https://docs.google.com/forms/d/e/1FAIpQLSf4b4wDgl-KBPJGChMJCxFlqrHvFdmw4Z8WHDP7MoWEdk8QOw/viewform?usp=pp_url&entry.1491156970=%20F%C3%B3rmulas%20importantes%20de%20m%C3%A9tricas%20comerciales%20F%C3%B3rmulas)*

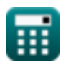